## **Pullmann Online | Optik Schnittstelle**

Pullmann ist eine Tochterfirma von Visall (VIS) und nutzt deren Bestellclient unter dem Namen Pullmann Online. Die Daten werden dabei im Format B2BOptic an Pullmann Online übergeben.

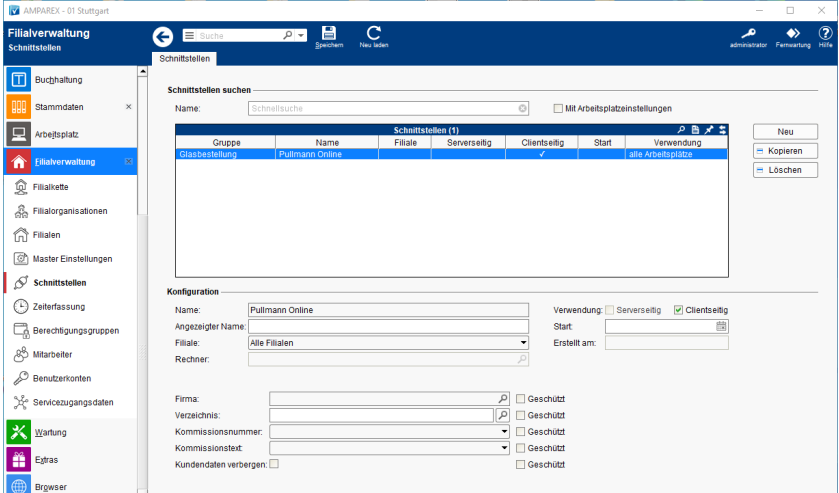

#### **Schnittstellen suchen**

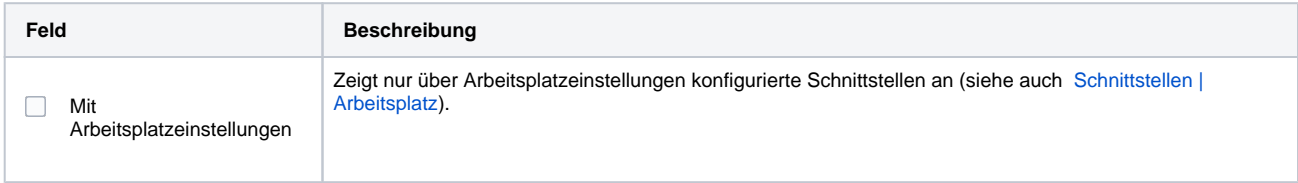

### **Konfiguration**

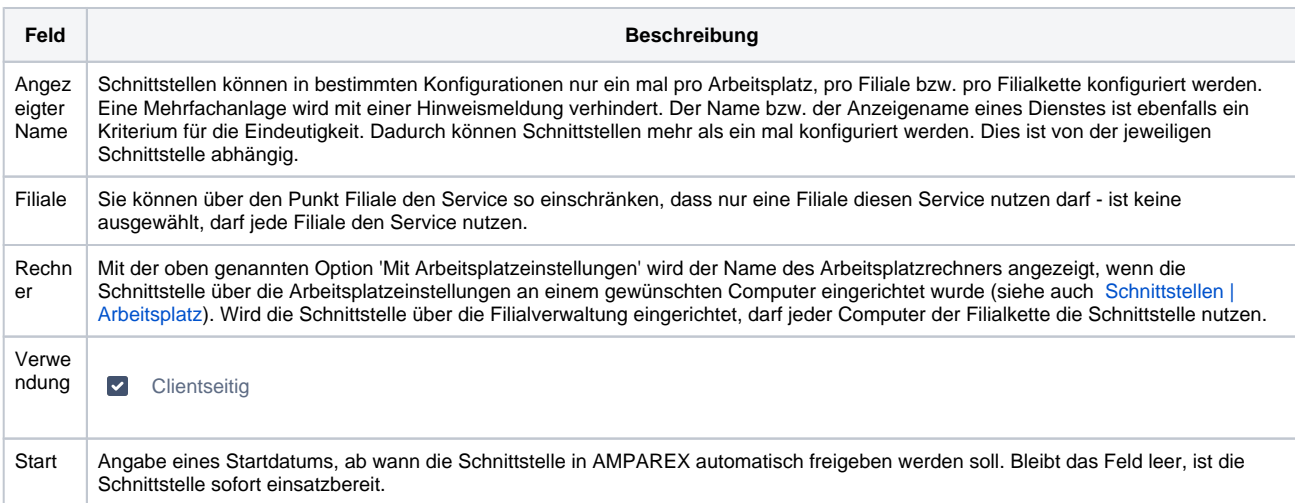

#### **Details**

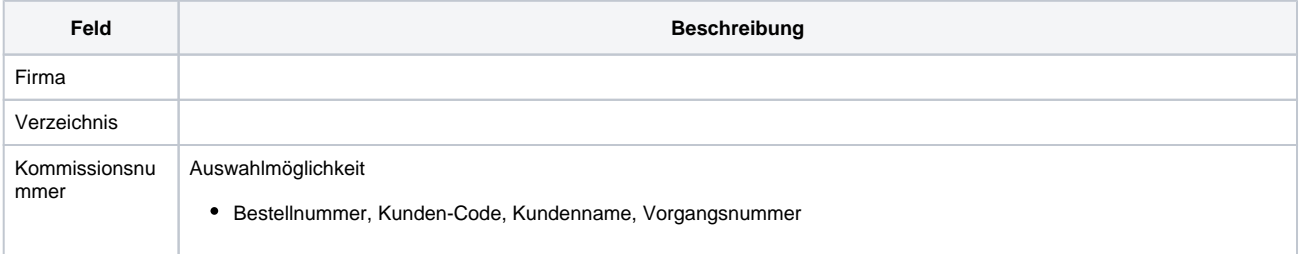

# **Pullmann Online | Optik Schnittstelle**

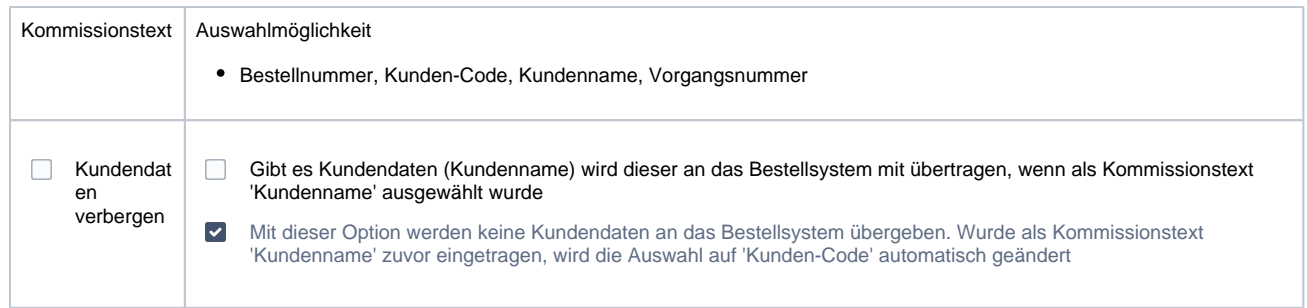

Siehe auch ...

[Glasbestellung | Optik Schnittstellen](https://manual.amparex.com/display/HAN/Glasbestellung+%7C+Optik+Schnittstellen)